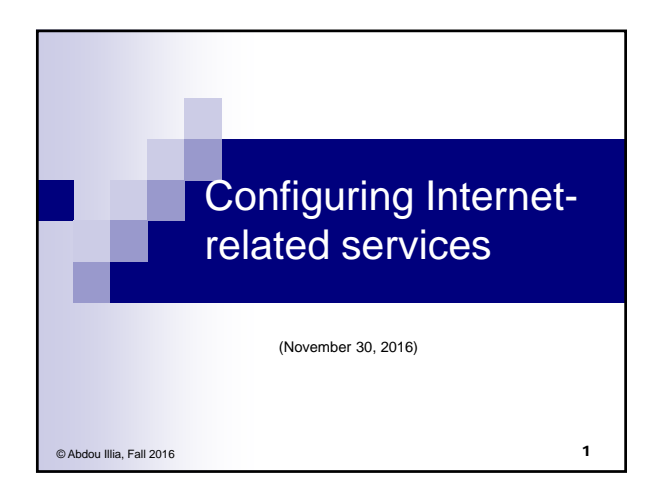

## Learning Objectives

- **Install IIS (Internet Information Services)**
- Configure FTP sites

ш,

F۴

■ Configure Web sites

2 70-216:8 @0-13:16/28:39

## Internet Information Services (IIS)

- **IIS is Windows' set of programs that provides webrelated services**
- **Windows Server 2003 comes with IIS 6.0**
- **Once installed, IIS can be configured to set and manage:**
	- **WWW (HTTP) services**
	- **FTP services**
	- **Email (SMTP) services**
	- **News (NNTP) services**
	- **Capability for managing printers over the network**

3

## Installing & Configuring IIS

E U

- **Unlike previous versions, IIS 6.0 is not automatically installed.**
- **Add or Remove Prog. is used to install IIS**
- **After IIS is installed, the IIS Manager can be used to configure and manage all Internet-related services**   $\ln |x|$

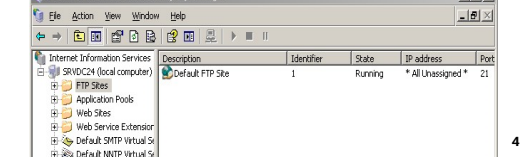

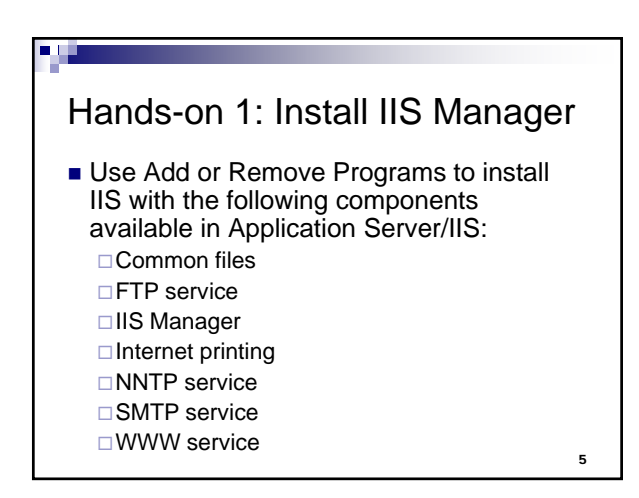

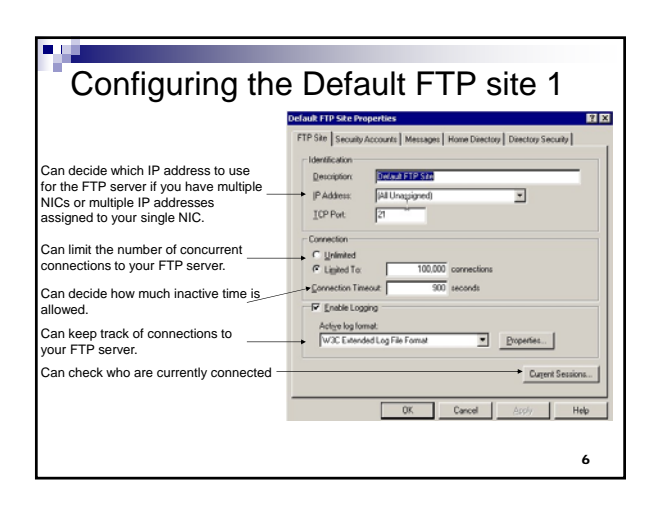

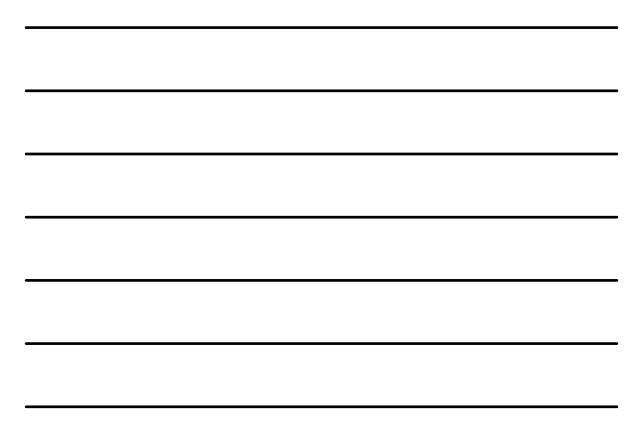

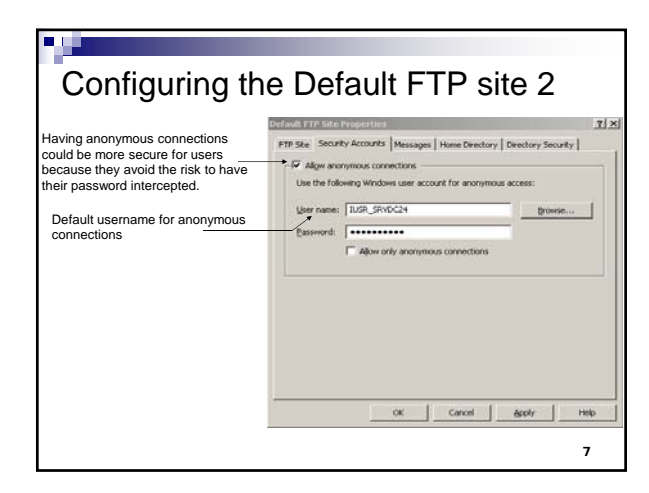

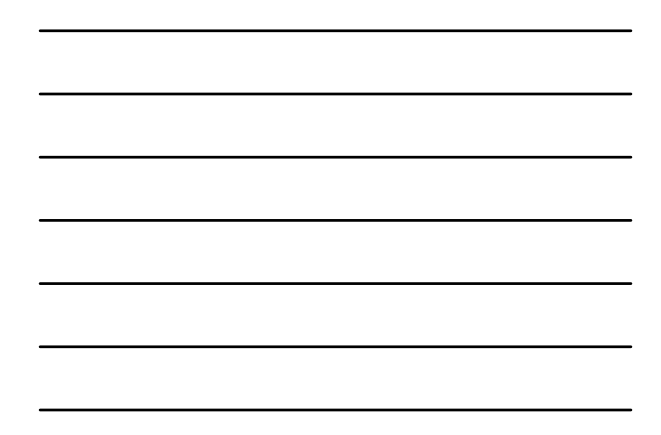

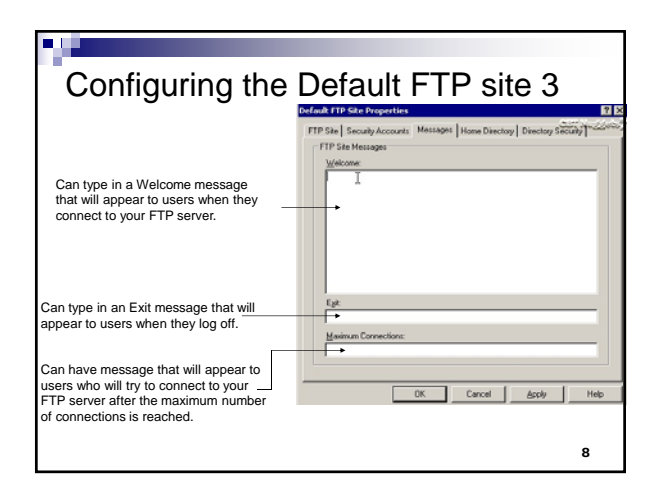

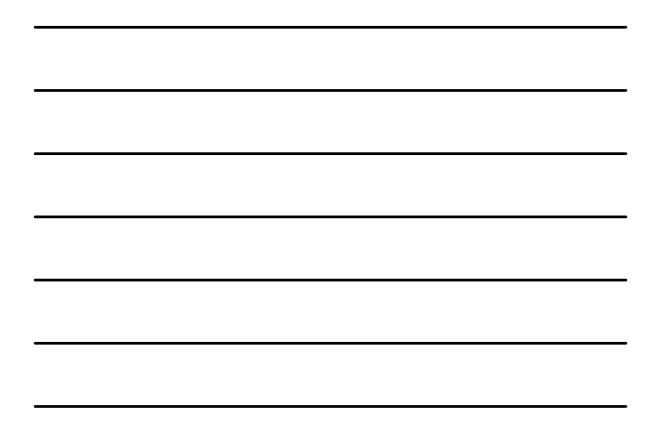

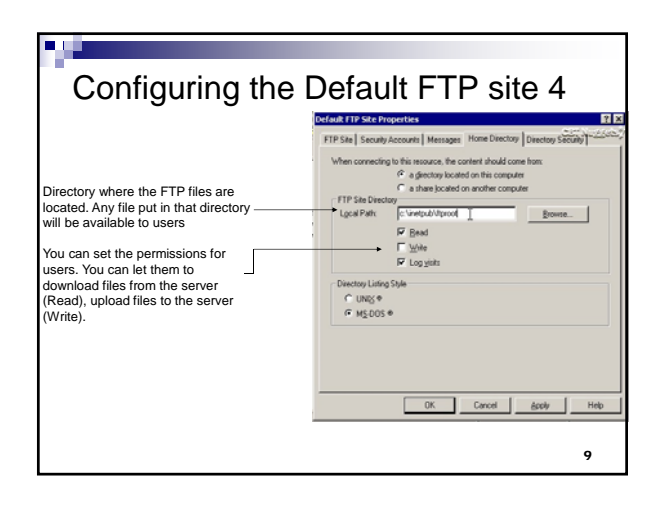

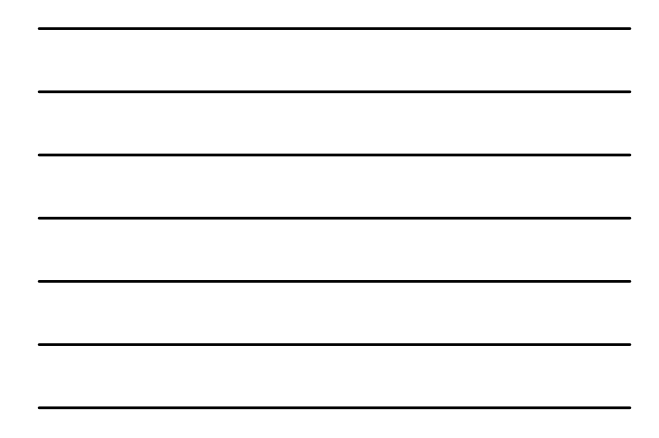

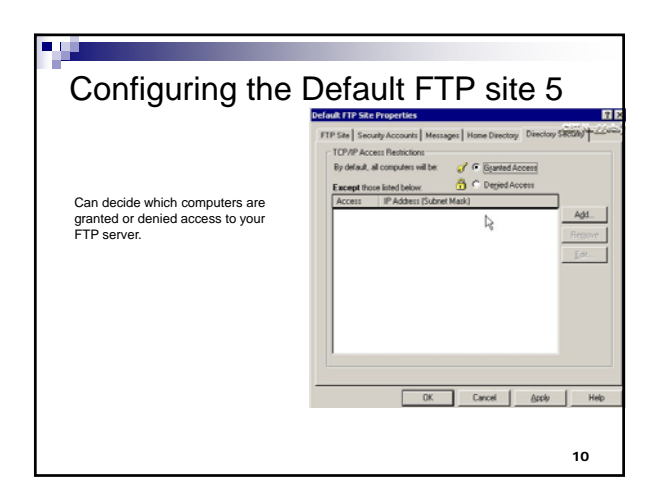

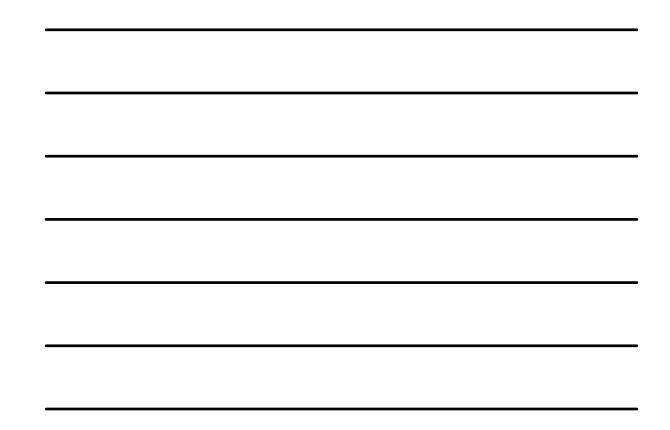

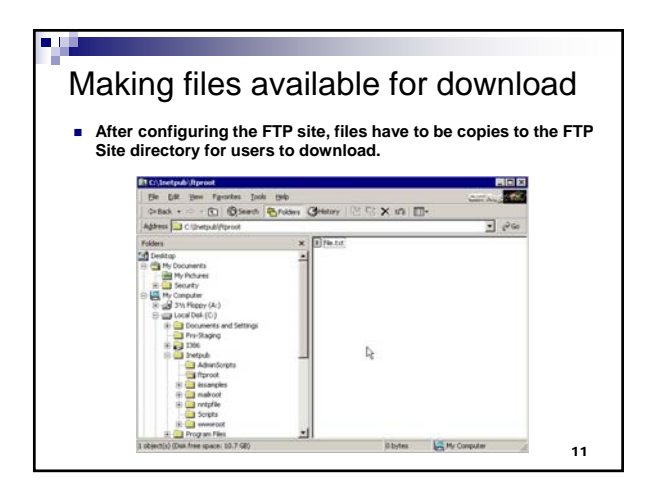

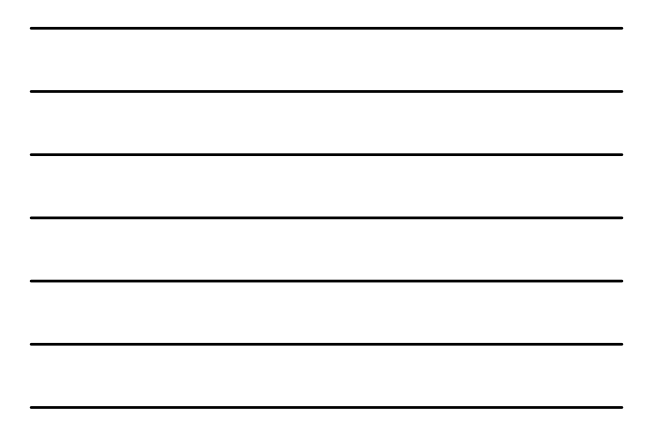

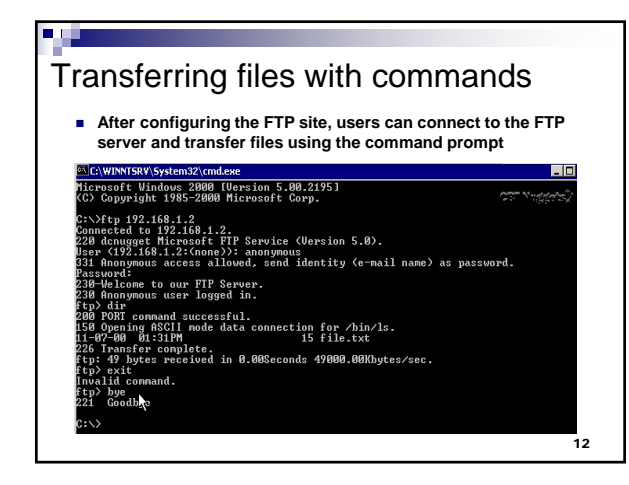

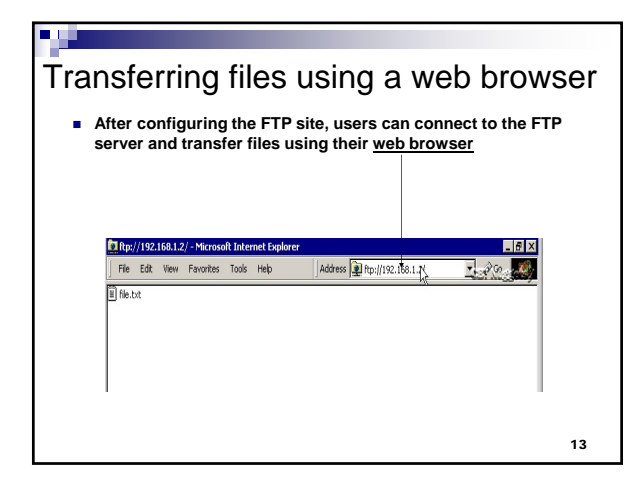

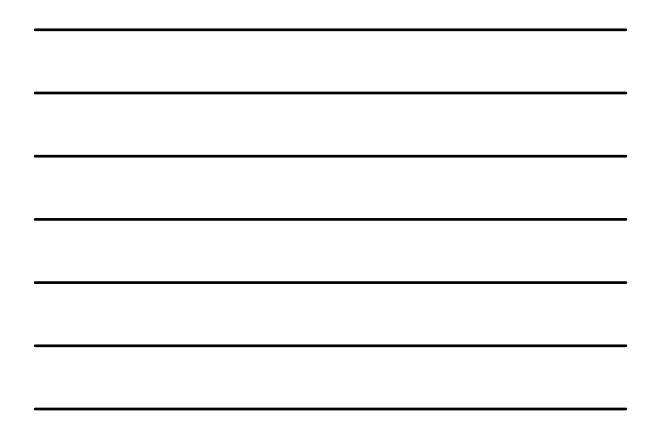

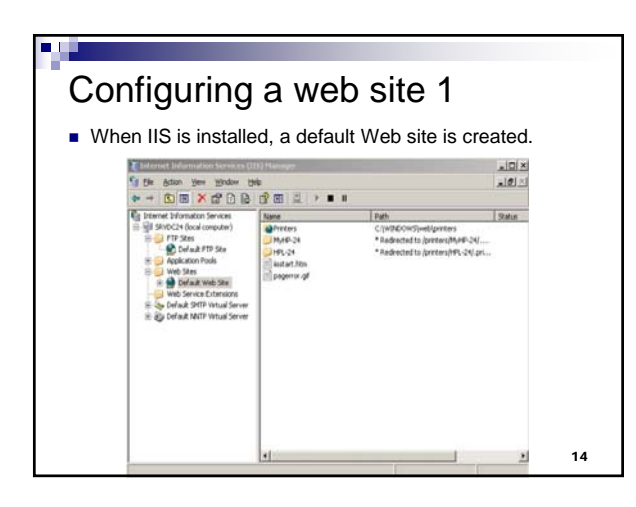

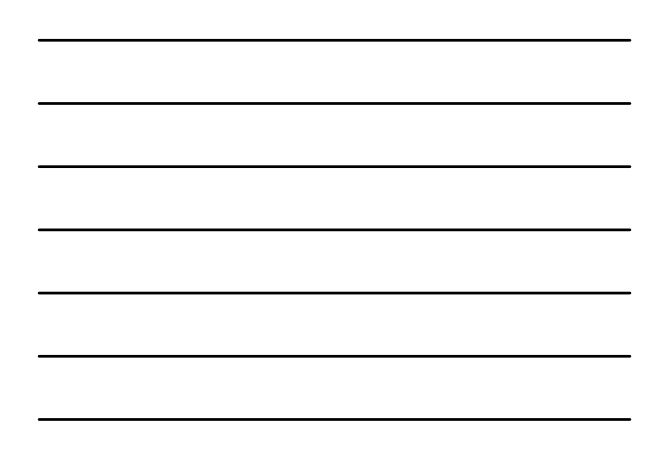

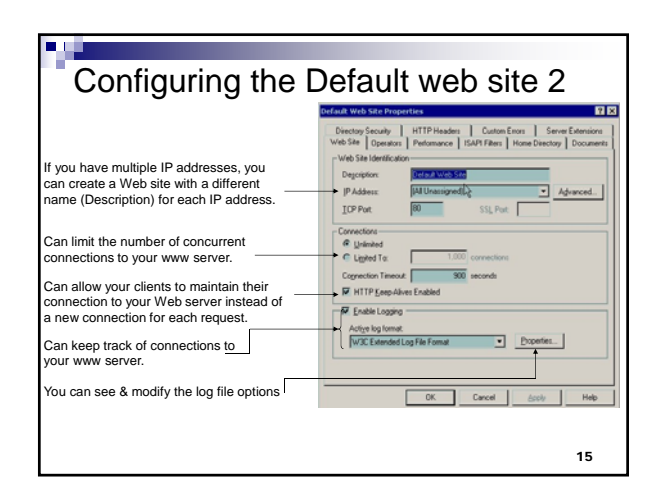

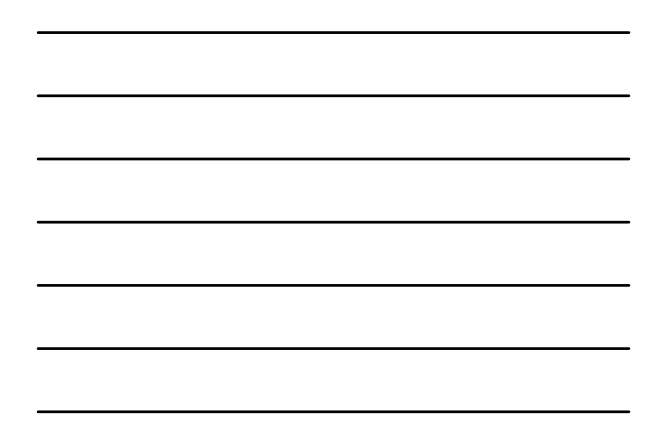

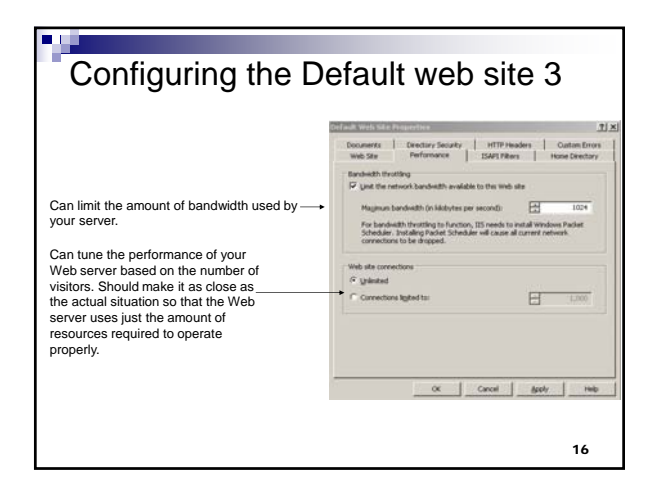

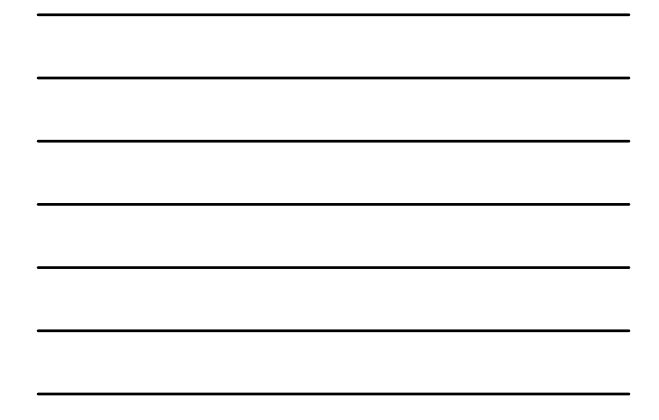

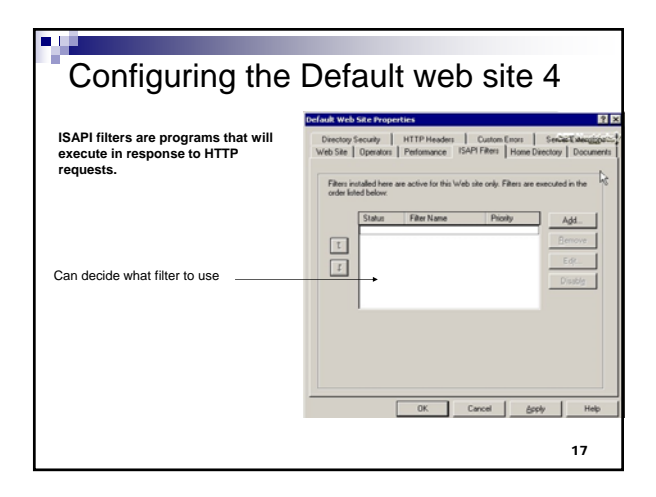

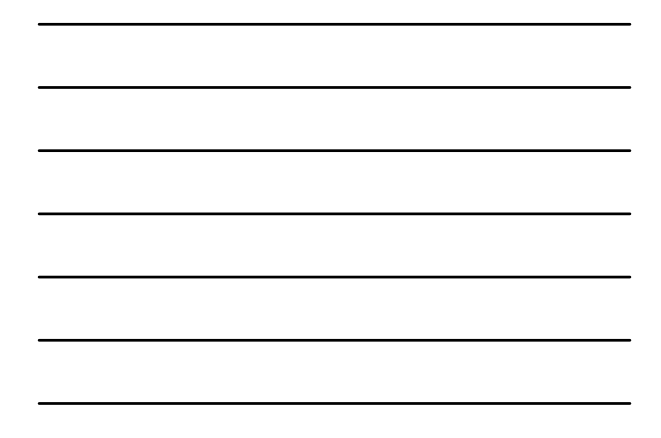

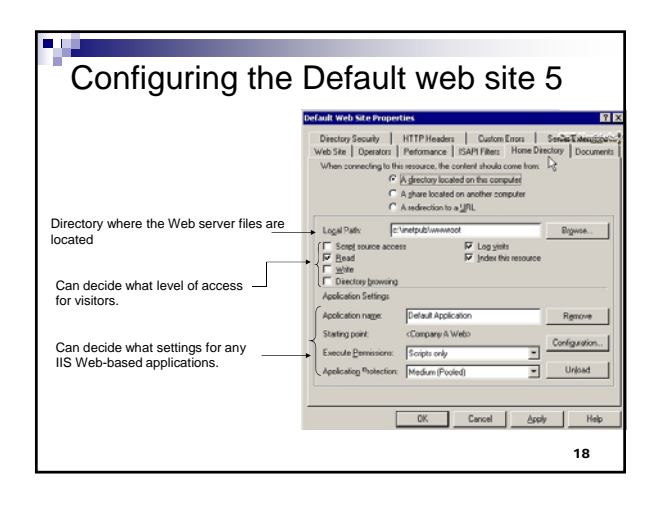

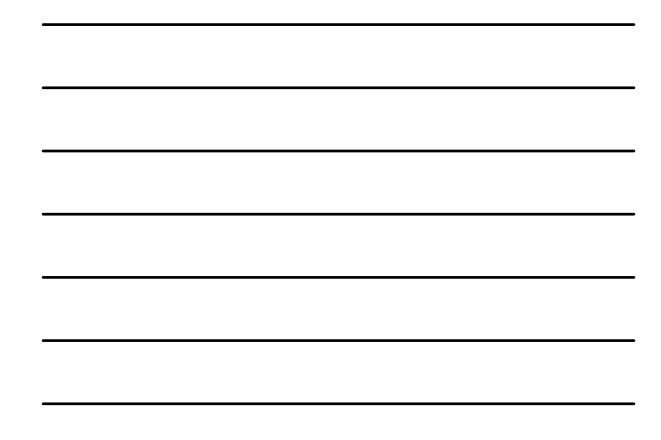

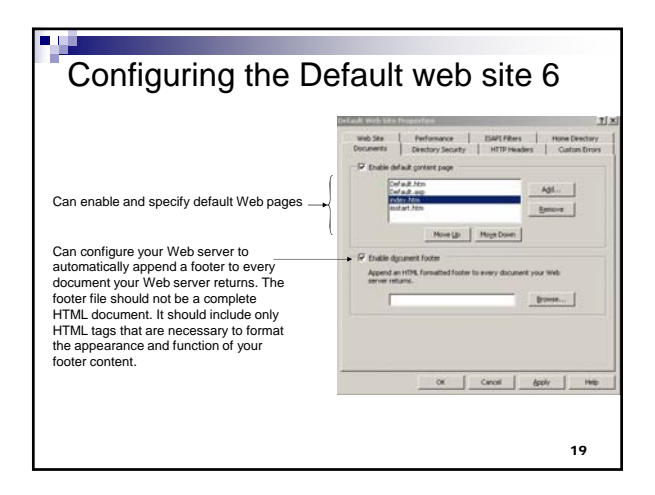

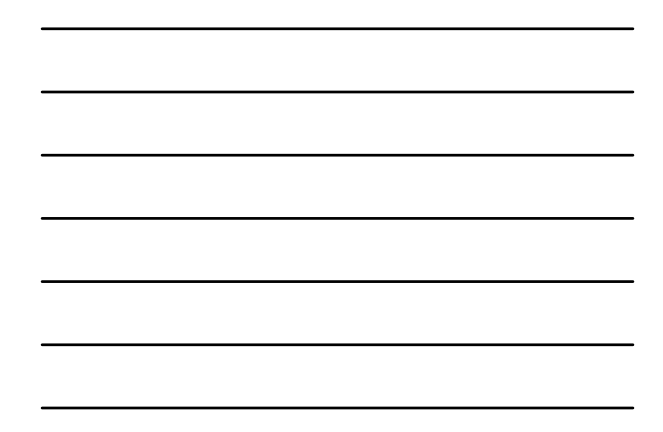

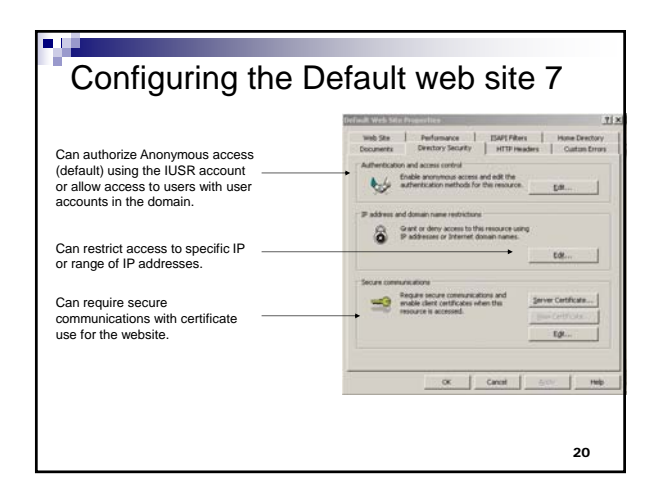

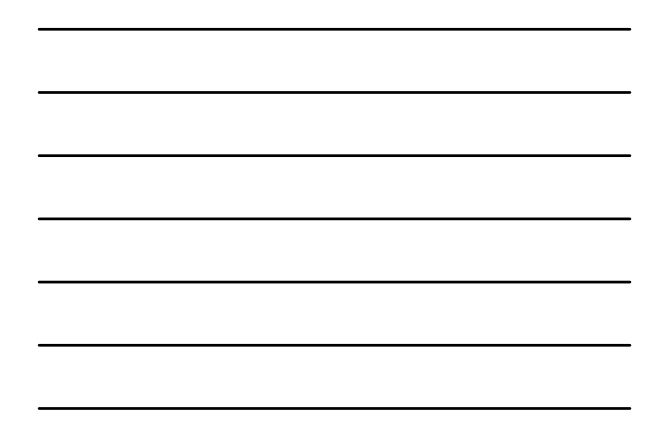

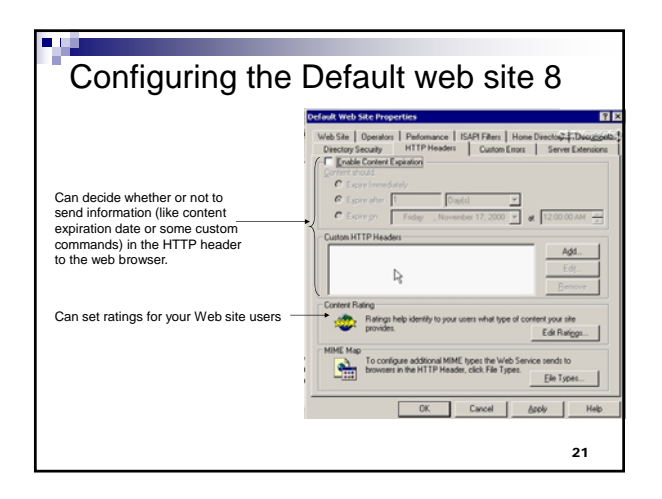

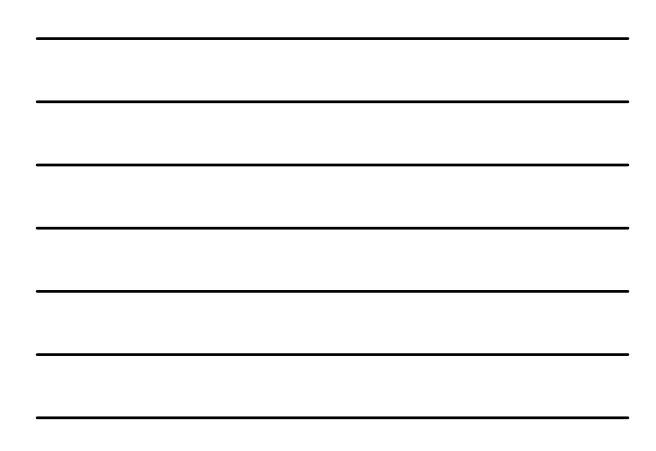

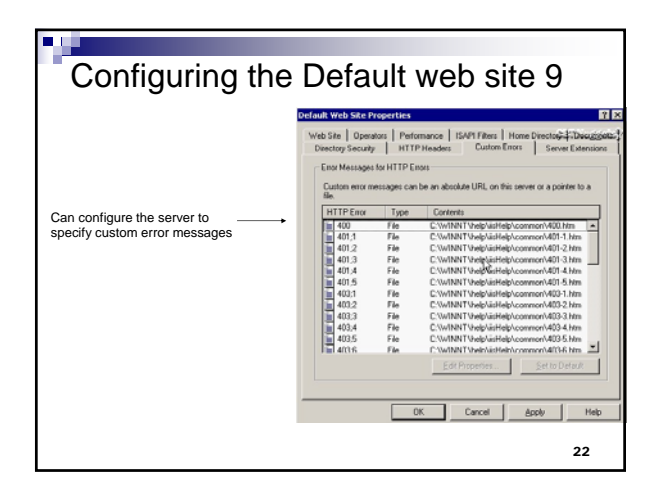

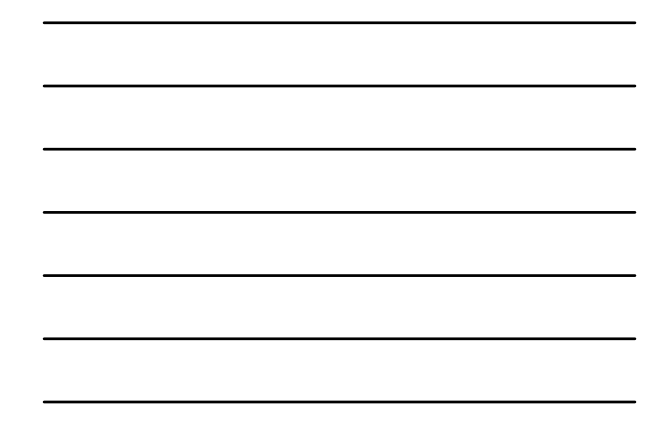

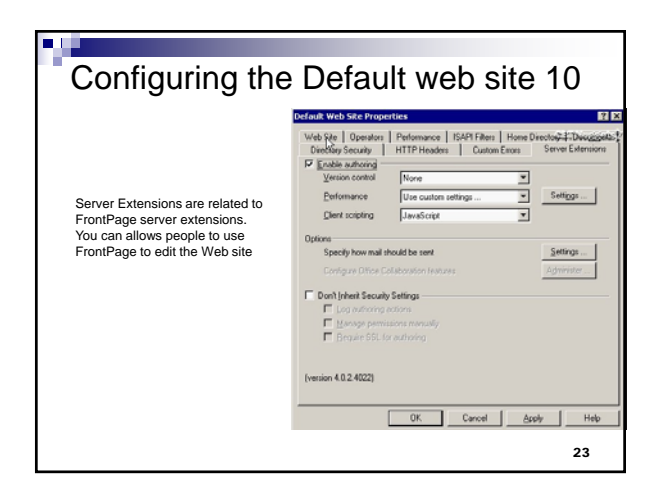

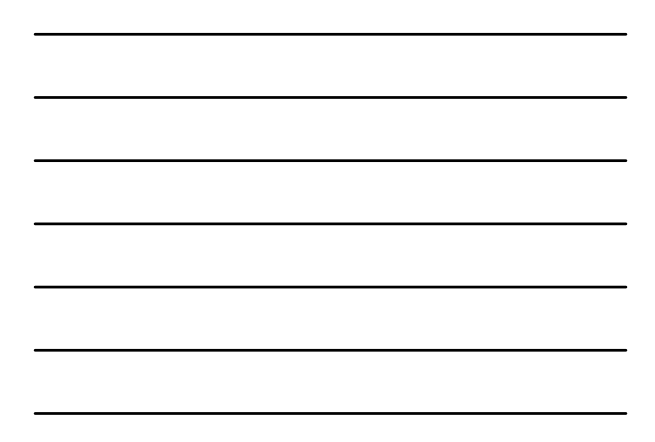

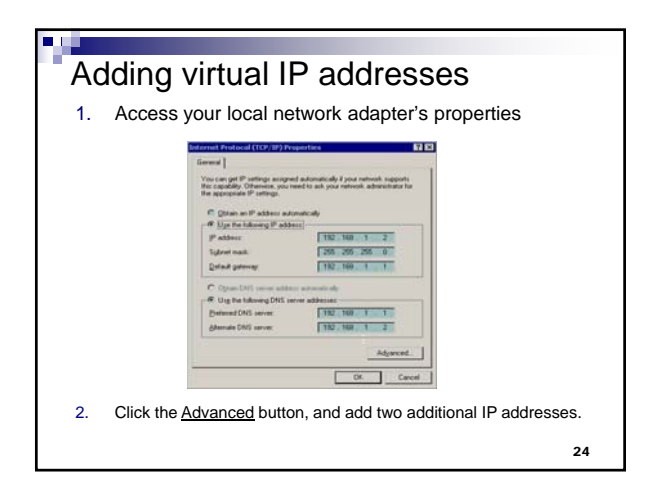

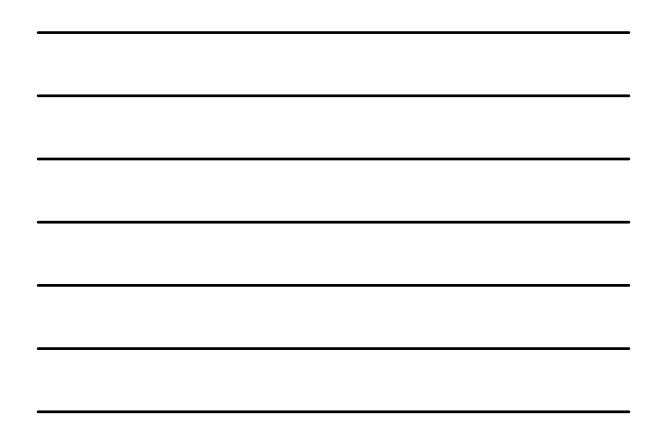